# Package 'CausalR'

April 14, 2017

Type Package Title Causal Reasoning Methods Version 1.6.0 Date 2016-04-12 Author Glyn Bradley, Steven Barrett, David Wiley, Bhushan Bonde, Peter Woollard, Chirag Mistry, David Riley, Mark Pipe Maintainer Glyn Bradley <glyn.x.bradley@gsk.com>, Steven Barrett <steven.j.barrett@gsk.com>, Bhushan Bonde <br/>bkbonde@gmail.com> Description Causal reasoning methods for biological networks, to enable regulator prediction and reconstruction of regulatory networks from high dimensional data. Depends  $R$  ( $> = 3.2$ ) Imports igraph Suggests knitr, RUnit, BiocGenerics VignetteBuilder knitr biocViews GraphAndNetwork, Network License GPL  $(>= 2)$ NeedsCompilation no RoxygenNote 5.0.1

# R topics documented:

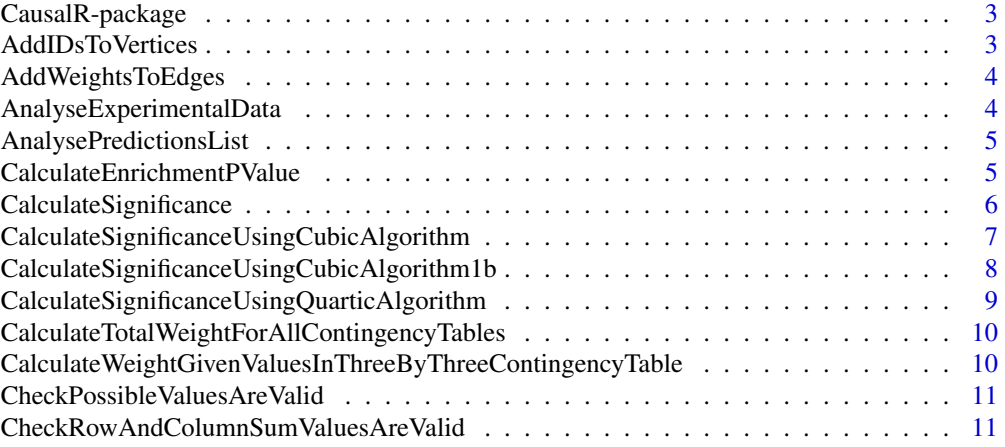

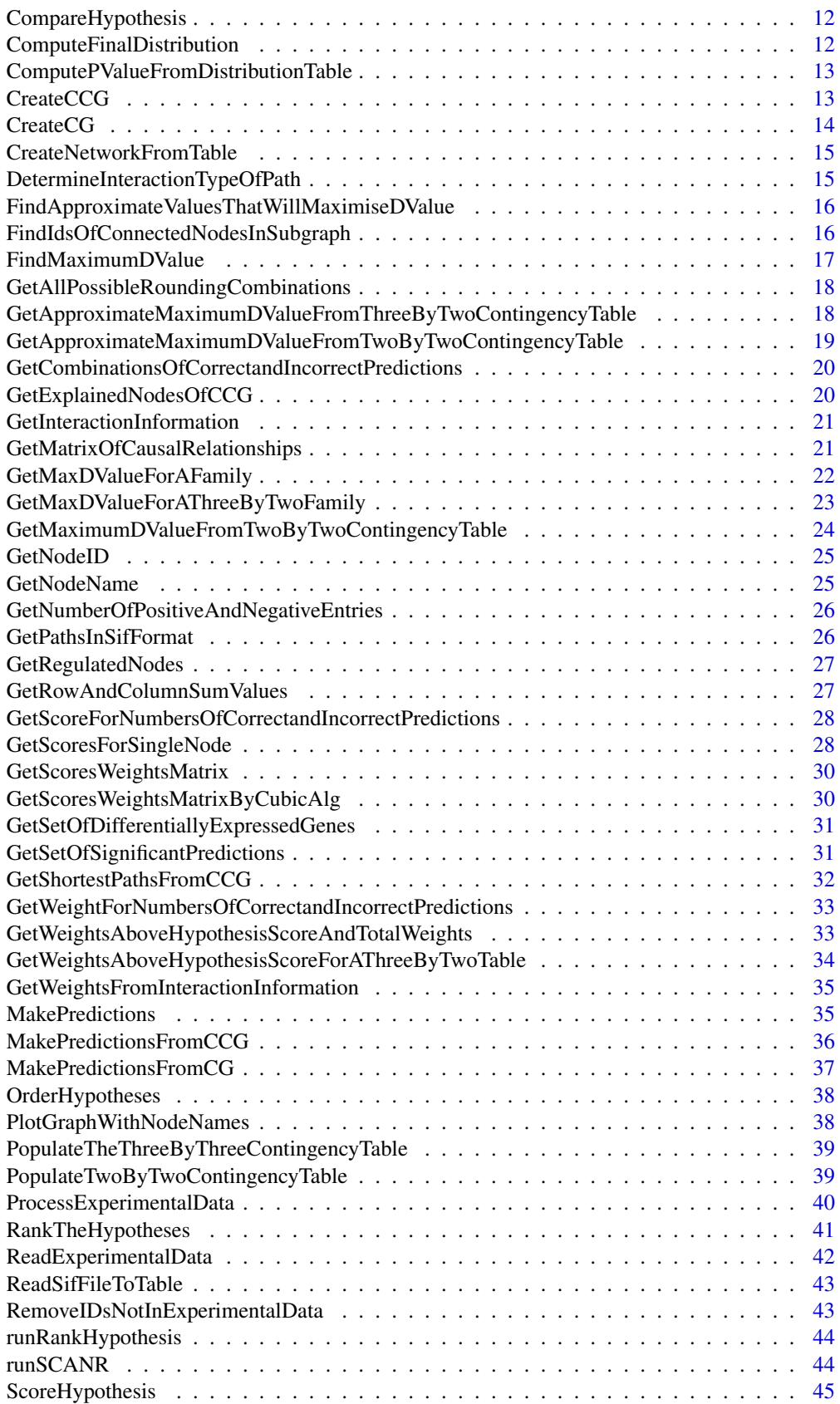

<span id="page-2-0"></span>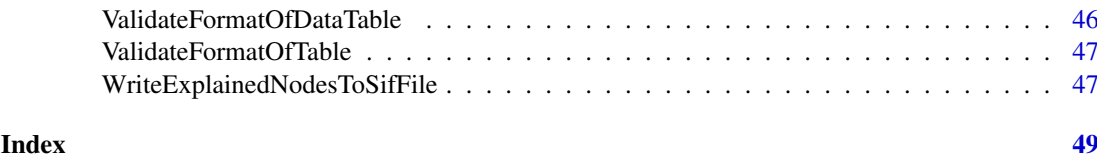

CausalR-package *The CausalR package*

#### Description

Causal Reasoning algorithms for biological networks, including predictions, scoring, p-value calculation and ranking.

#### Details

The most important functions are:

- [CreateCCG](#page-12-1): read a computational causal graph from a .sif file
- [ReadExperimentalData](#page-41-1): read a experimental data from a .txt file
- [MakePredictions](#page-34-1): make causal reasoning predictions from a CCG
- [ScoreHypothesis](#page-44-1): score causal reasoning predictions
- [CalculateSignificance](#page-5-1): calculate statisitical significance of a result
- [RankTheHypotheses](#page-40-1): compare different possible hypotheses on a single CCG

## Author(s)

David Riley <david.riley@tessella.com>, Chirag Mistry, Mark Pipe

## References

- "Causal reasoning on biological networks: interpreting transcriptional changes", Chindelevitch *et al.*, Bioinformatics 28 1114 (2012). doi[:10.1093/bioinformatics/bts090](http://dx.doi.org/10.1093/bioinformatics/bts090)
- "Assessing statistical significance in causal graphs", Chindelevitch *et al.*, BMC Bioinformatics 13 35 (2012). doi[:10.1186/1471-2105-13-35](http://dx.doi.org/10.1186/1471-2105-13-35)

AddIDsToVertices *add IDs to vertices*

#### Description

Adds the IDs as a vertex property to the vertices in the network. Used when creating sub-networks where the new nodes will retain the IDs from their original network

## Usage

```
AddIDsToVertices(network)
```
#### Arguments

network the network to which the IDs are to be added

#### Value

network with IDs added

AddWeightsToEdges *add weights to edges*

#### Description

Adds weight information to the edges of given network (1 for activation and -1 for inhibition)

## Usage

AddWeightsToEdges(network, tableOfInteractions)

## Arguments

network an igraph constructed from the original .sif file

tableOfInteractions

a column of the corresponding .sif file indicating the direction of activation/interaction

#### Value

an augmented network

AnalyseExperimentalData

*analyse experimental data*

## Description

Returns the number of up- and down-regulated genes in the experimental data

## Usage

AnalyseExperimentalData(experimentalData)

## Arguments

```
experimentalData
```
a dataframe containing a list of genes with corresponding direction of change (1 or  $-1$ )

#### Value

up and down regulation statistics for the experimental data

<span id="page-3-0"></span>

<span id="page-4-0"></span>AnalysePredictionsList

*analyse predictions list*

## Description

Taking the list of predictions from a particular hypothesis, counts the number of positive and negative predictions in the list and the number of 0's (from numPredictions).

## Usage

```
AnalysePredictionsList(predictionsList, numPredictions)
```
#### Arguments

predictionsList

list of predictions

numPredictions number of predictions

# Value

prediction statistics

## Examples

```
network <- system.file(package='CausalR', 'extdata', 'testNetwork.sif')
ccg <- CreateCCG(network)
predictions <- MakePredictions('NodeA', +1, ccg, 2)
AnalysePredictionsList(predictions,8)
```
CalculateEnrichmentPValue

*calculates an enrichment p-value*

## Description

Calculate a enrichment p-value for a given hypothesis by comparing the corresponding predicted and observed gene changes

## Usage

CalculateEnrichmentPValue(predictions, results)

## Arguments

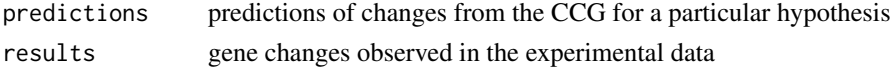

# Value

an enrichment p-value

## Examples

```
predictions \leq matrix(c(1,2,3,1,1,-1), ncol = 2)
results<- matrix(c(1,2,3,4,1,1,-1,1), ncol = 2)
CalculateEnrichmentPValue(predictions, results)
```
<span id="page-5-1"></span>CalculateSignificance *calculate overall significance p-value*

#### Description

Calculates the p-value of a score given the hypothesis score and the distribution table, using either the quartic or the (faster) cubic algorithm

## Usage

```
CalculateSignificance(hypothesisScore, predictionListStats,
  experimentalResultStats, epsilon = 1e-05, useCubicAlgorithm = TRUE,
 use1bAlgorithm = TRUE)
```
# Arguments

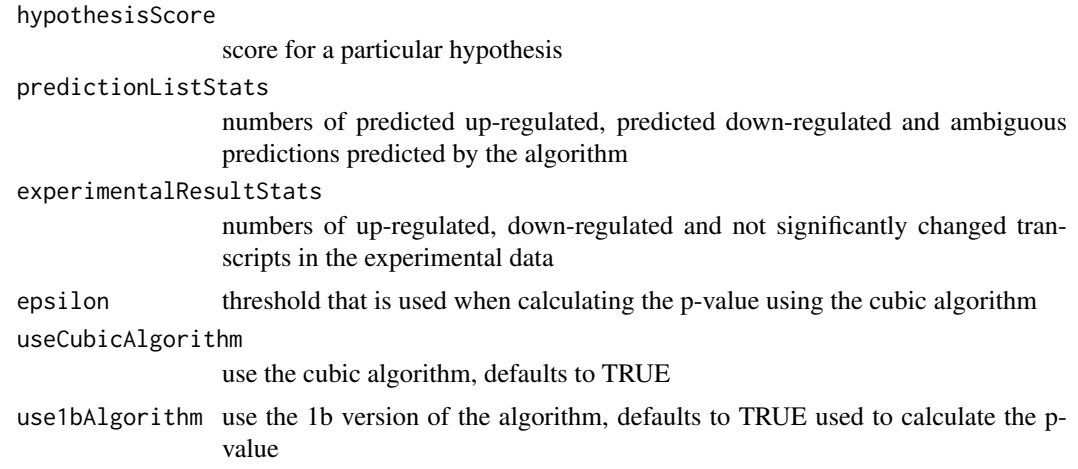

## Value

the resulting p-value

```
CalculateSignificance(5, c(7,4,19), c(6,6,18))
CalculateSignificance(5, c(7,4,19), c(6,6,18), useCubicAlgorithm=TRUE)
CalculateSignificanceUsingQuarticAlgorithm(5, c(7,4,19), c(6,6,18))
CalculateSignificance(5, c(7,4,19), c(6,6,18), useCubicAlgorithm=FALSE)
CalculateSignificance(5, c(7,4,19), c(6,6,18), 1e-5)
CalculateSignificance(5, c(7,4,19), c(6,6,18), epsilon=1e-5, useCubicAlgorithm=TRUE)
CalculateSignificanceUsingCubicAlgorithm(5, c(7,4,19), c(6,6,18), 1e-5)
```
<span id="page-5-0"></span>

## <span id="page-6-0"></span>Description

Calculates the p-value of a score given the hypothesis score and the distribution table (calculated using the cubic algorithm)

## Usage

```
CalculateSignificanceUsingCubicAlgorithm(hypothesisScore, predictionListStats,
  experimentalDataStats, epsilon)
```
## Arguments

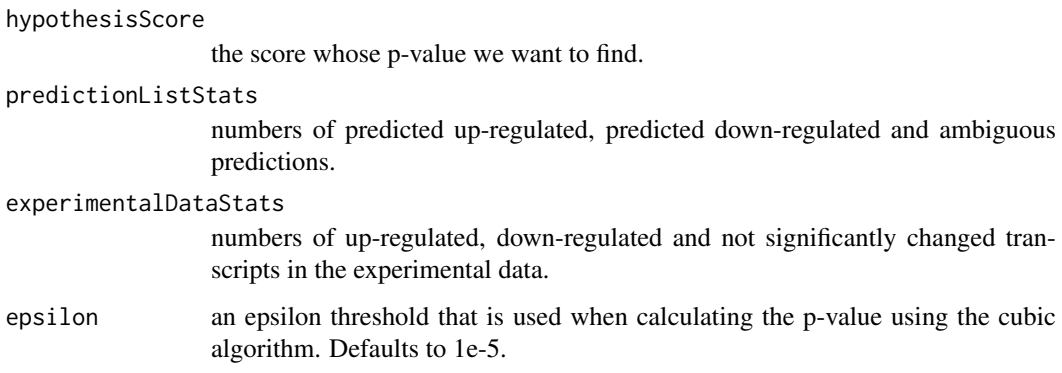

## Value

p-value

#### References

L Chindelevitch et al. Assessing statistical significance in causal graphs. BMC Bioinformatics, 13(35), 2012.

```
CalculateSignificance(5, c(7,4,19), c(6,6,18))
CalculateSignificance(5, c(7,4,19), c(6,6,18), useCubicAlgorithm=TRUE)
CalculateSignificanceUsingQuarticAlgorithm(5, c(7,4,19), c(6,6,18))
CalculateSignificance(5, c(7,4,19), c(6,6,18), useCubicAlgorithm=FALSE)
CalculateSignificance(5, c(7,4,19), c(6,6,18), 1e-5)
CalculateSignificance(5, c(7,4,19), c(6,6,18), epsilon=1e-5, useCubicAlgorithm=TRUE)
CalculateSignificanceUsingCubicAlgorithm(5, c(7,4,19), c(6,6,18), 1e-5)
```
<span id="page-7-0"></span>CalculateSignificanceUsingCubicAlgorithm1b *Calculate Significance Using Cubic Algorithm*

## Description

Calculate the p-value of a score given the hypothesis score and the distribution table (calculated using the cubic algorithm 1b in Assessing statistical significance in causal graphs - Chindelevitch et al)

# Usage

```
CalculateSignificanceUsingCubicAlgorithm1b(hypothesisScore, predictionListStats,
  experimentalDataStats, epsilon)
```
#### Arguments

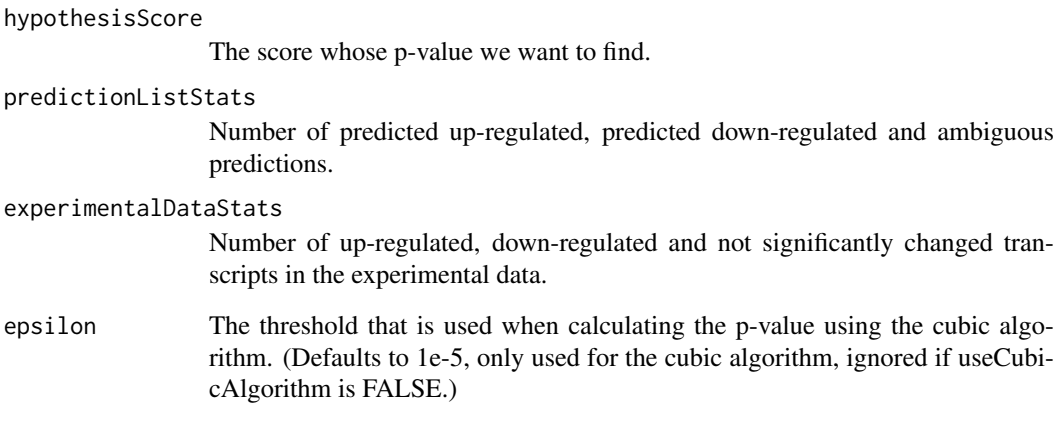

## Value

p value

```
CalculateSignificance(5, c(7,4,19), c(6,6,18))
CalculateSignificance(5, c(7,4,19), c(6,6,18), useCubicAlgorithm=TRUE)
CalculateSignificanceUsingQuarticAlgorithm(5, c(7,4,19), c(6,6,18))
CalculateSignificance(5, c(7,4,19), c(6,6,18), useCubicAlgorithm=FALSE)
CalculateSignificance(5, c(7,4,19), c(6,6,18), 1e-5)
CalculateSignificance(5, c(7,4,19), c(6,6,18), epsilon=1e-5, useCubicAlgorithm=TRUE)
CalculateSignificanceUsingCubicAlgorithm1b(5, c(7,4,19), c(6,6,18), 1e-5)
```
## <span id="page-8-0"></span>Description

Computes the significance of a given hypothesis. For a detailed description of the algorithm see Causal reasoning on biological networks: interpreting transcriptional changes - Chindelevitch et al., section 2. from which the methods and notation is taken.

#### Usage

```
CalculateSignificanceUsingQuarticAlgorithm(hypothesisScore, predictionListStats,
  experimentalDataStats)
```
### Arguments

hypothesisScore

the score for which a p-value is required

#### predictionListStats

a vector containing the values q+, q- and q0 (the number of positive/negative/nonsignificant or contradictory) predictions)

#### experimentalDataStats

a vector containing the values n+, n- and n0 (the number of positive/negative/nonsignificant (or contradictory) transcripts in the results) (or contradictory) transcripts in the results)

## Value

the corresponding p-value

#### References

L Chindelevitch et al. Causal reasoning on biological networks: Interpreting transcriptional changes. Bioinformatics, 28(8):1114-21, 2012.

```
CalculateSignificance(5, c(7,4,19), c(6,6,18))
CalculateSignificance(5, c(7,4,19), c(6,6,18), useCubicAlgorithm=TRUE)
CalculateSignificanceUsingQuarticAlgorithm(5, c(7,4,19), c(6,6,18))
CalculateSignificance(5, c(7,4,19), c(6,6,18), useCubicAlgorithm=FALSE)
CalculateSignificance(5, c(7,4,19), c(6,6,18), 1e-5)
CalculateSignificance(5, c(7,4,19), c(6,6,18), epsilon=1e-5, useCubicAlgorithm=TRUE)
CalculateSignificanceUsingCubicAlgorithm(5, c(7,4,19), c(6,6,18), 1e-5)
```
<span id="page-9-0"></span>CalculateTotalWeightForAllContingencyTables *calculate total weight for all contingency tables*

#### Description

Calculates the total weights or D-values for all possible contingency tables. This value can be used to calculate the p-value

## Usage

```
CalculateTotalWeightForAllContingencyTables(experimentalDataStats,
  returnlog = FALSE)
```
# Arguments

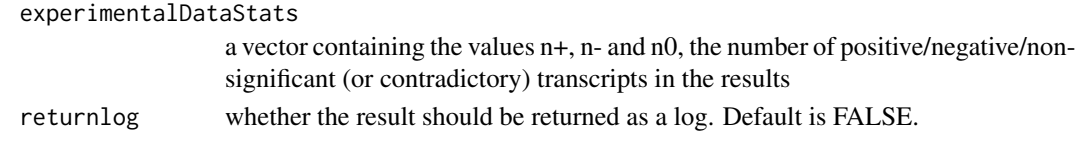

## Value

a D-value or weight

CalculateWeightGivenValuesInThreeByThreeContingencyTable *calculate weight given values in three-by-three contingency table*

## Description

Given the values in the three by three contingency table and the values of the number of positive/negative/nonsignificant predictions  $(q+, q-, q)$  this function calculates the D-value (or weight).

#### Usage

CalculateWeightGivenValuesInThreeByThreeContingencyTable(threeByThreeContingencyTable, logOfFactorialOfPredictionListStats, returnlog = FALSE)

#### Arguments

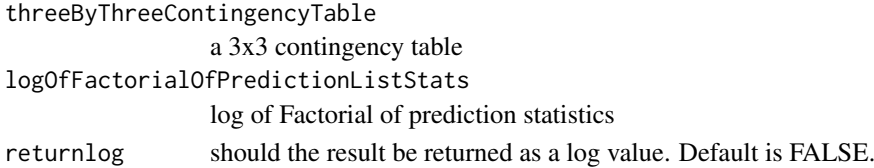

# Value

a D-value (or weight)

<span id="page-10-0"></span>CheckPossibleValuesAreValid

*check possible values are valid*

## Description

Checks if the a given set of possible values for  $n++$ ,  $n+-$ ,  $n+$  and  $n-$  are agree with the predicted and experimental data

#### Usage

```
CheckPossibleValuesAreValid(predictionDataStats, experimentalDataStats,
 possibleValues)
```
## Arguments

predictionDataStats

a vector of predicted results experimentalDataStats a vector of observed experimental results possibleValues a vector of possible values n++, n+-, n-+ and n–

#### Value

TRUE if and only if the given vector of possible values is valid

CheckRowAndColumnSumValuesAreValid *check row and column sum values are valid*

# Description

Checkes to see if the values of r+, r-, c+ and c- which are stored in rowAndColumnSumValues define a valid contingency table

## Usage

CheckRowAndColumnSumValuesAreValid(rowAndColumnSumValues, predictionListStats, experimentalResultStats)

# Arguments

```
rowAndColumnSumValues
                  a 4x1 vector containing the row and column sum values (r+, r-, c+, c-) for a 2x2
                  contingency table
predictionListStats
                  a vector containing the values q+, q- and q0
experimentalResultStats
                  A vector containing the values n+, n- and n0
```
## <span id="page-11-0"></span>Value

TRUE if the table is valid; otherwise FALSE

CompareHypothesis *compare hypothesis*

## Description

Compare the predictions from a hypothesis with the experimental data returning an matrix with columns for node ID, predictions, experimental results and the corresponding scores.

# Usage

```
CompareHypothesis(matrixOfPredictions, matrixOfExperimentalData, ccg = NULL,
  sourceNode = NULL)
```
# Arguments

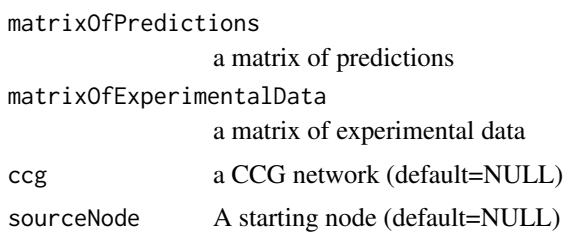

## Value

a matrix containing predictions, observations and scores.

## Examples

```
predictions \leq matrix(c(1, 2, 3, +1, 0, -1), ncol=2)
experimentalData \leq matrix(c(1,2,4,+1,+1,-1), ncol=2)
ScoreHypothesis(predictions,experimentalData)
CompareHypothesis(predictions,experimentalData)
```
ComputeFinalDistribution

*compute final distribution*

## Description

Computes a final reference distribution of the score used to compute the final p-value.

## Usage

ComputeFinalDistribution(resultsMatrix)

# <span id="page-12-0"></span>Arguments

resultsMatrix a matrix containing the scores and weights from which the distribution is to be calculated

# Value

distributionMatrix a matrix containing the reference distribution for the score

ComputePValueFromDistributionTable

*compute a p-value from the distribution table*

## Description

Computes the p-value of the score of an hypothesis, based on a distribution table

### Usage

```
ComputePValueFromDistributionTable(scoreOfHypothesis, distributionMatrix,
  totalWeights)
```
#### Arguments

scoreOfHypothesis a score of hypothesis distributionMatrix a distribution table presented as a matrix totalWeights a matrix of total weights

## Value

a p-value

<span id="page-12-1"></span>CreateCCG *create a Computational Causal Graph (CCG)*

#### Description

Creates a computational causal graph from a network file.

#### Usage

```
CreateCCG(filename)
```
## Arguments

filename file name of the network file (in .sif file format)

#### Value

an igraph object containing the CCG.

#### Note

CreateCG and CreateCCG create causal and computational causal graphs respectively.

#### References

L Chindelevitch et al. Causal reasoning on biological networks: Interpreting transcriptional changes. Bioinformatics, 28(8):1114-21, 2012.

## Examples

```
# get path to example .sif file
network <- system.file(package='CausalR', 'extdata', 'testNetwork.sif')
#create ccg
ccg = CreateCCG(network)
```
CreateCG *create a Computational Graph (CG)*

#### Description

Creates a CG network from a .sif file. Takes in a .sif file output from Cytoscape, and creates an 'igraph' representing the network. The edges will be annotated with the type of interaction and a weight (1 for activation and -1 for inhibition)

# Usage

CreateCG(sifFile)

## Arguments

sifFile the path of the .sif file that contains all the information about the network Load in .sif file

# Value

a CG network

```
# get path to example .sif file
network <- system.file(package='CausalR', 'extdata', 'testNetwork.sif')
#create cg
cg = CreateCG(network)
```
<span id="page-13-0"></span>

<span id="page-14-0"></span>CreateNetworkFromTable

*create network from table*

# Description

Creates a network from an internal data table created from a .sif file: this function converts the data read in from the .sif file into an igraph in R.

#### Usage

CreateNetworkFromTable(dataTable)

# Arguments

dataTable the data table containing the information read in from the .sif file representing the network.

## Value

an igraph network

DetermineInteractionTypeOfPath

*determine interaction type of path*

#### Description

Determines the sign of a given path. Given a path and through the network, this function will determine if the path results in activation or inhibition. Activation is indicated by 1, inhibition by -1

## Usage

DetermineInteractionTypeOfPath(network, nodesInPath)

#### Arguments

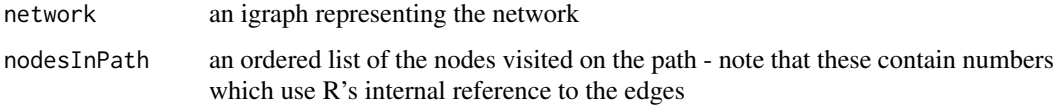

# Value

a signed integer representing the paths sign

<span id="page-15-0"></span>FindApproximateValuesThatWillMaximiseDValue *find approximate values that will maximise D value*

# Description

Finds an approximate table values to maximise D. Given the values of q+, q-, q0, n+, n- and n0 this function will produce the approximate values of n++, n+-, n-+ and n– that will maximise the D value. See Assessing statistical significance of casual graphs, page 6. The values are approximate since they need to be rounded, although the direction of rounding is not clear at this stage.

## Usage

```
FindApproximateValuesThatWillMaximiseDValue(predictionListStats,
  experimentalDataStats)
```
#### Arguments

predictionListStats

a vector containing the values q+, q- and q0: numbers of positive, negative and non-significant/contradictory predictions

#### experimentalDataStats

a vector containing the values n+, n- and n0: numbers of positive, negative and non-significant/contradictory predictions

#### Value

a 2x2 contingency table which approximately maximises D

## References

L Chindelevitch et al. Assessing statistical significance in causal graphs. BMC Bioinformatics, 13(35), 2012.

FindIdsOfConnectedNodesInSubgraph *find Ids of connected nodes in subgraph*

#### Description

Adds the IDs of the connected nodes in a subgraph to an existing list. Given the IDs of connected nodes in the full network, this function will find the corresponding IDs in the subgraph

# Usage

FindIdsOfConnectedNodesInSubgraph(idsOfConnectedNodes, subgraphOfConnectedNodes)

## <span id="page-16-0"></span>FindMaximumDValue 17

## Arguments

idsOfConnectedNodes

a list of connected nodes in the full graph

subgraphOfConnectedNodes a subgraph

# Value

a list of connected nodes in the subgraph

FindMaximumDValue *find maximum D value*

# Description

computes the maximum possible D-value for given values q+, q-, q0 and n+, n-, n0.

## Usage

```
FindMaximumDValue(predictionListStats, experimentalDataStats,
  logOfFactorialOfPredictionListStats, returnlog = FALSE)
```
## Arguments

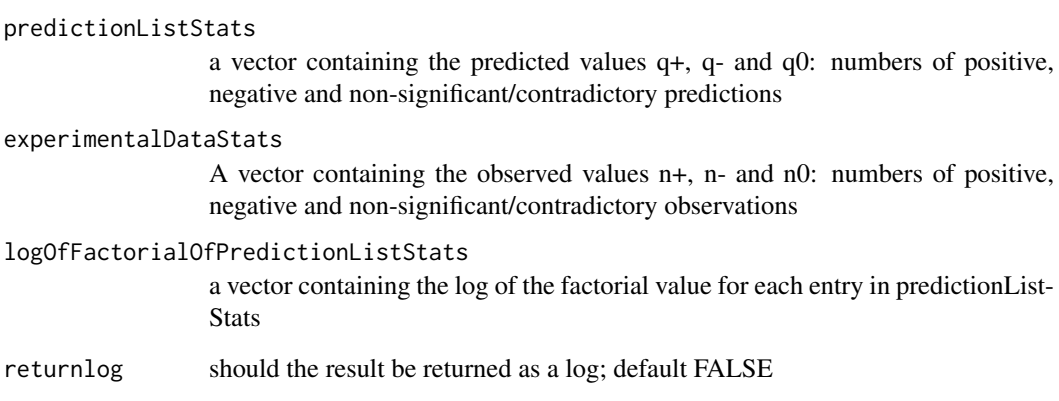

# Value

the maximum possible D value

<span id="page-17-0"></span>GetAllPossibleRoundingCombinations

*get score for numbers of correct and incorrect predictions*

#### Description

Returns all possible rounding combinations of a  $2x2$  table. Given the values of n++, n+-, n-+ and n– (stored in twoByTwoContingencyTable) this function will compute all possibilities of rounding each value up or down.

#### Usage

GetAllPossibleRoundingCombinations(twoByTwoContingencyTable)

#### Arguments

```
twoByTwoContingencyTable
```
Approximate values of n++, n+-, n-+ and n–, these values are calculated to optimise the D-value (see page 6 of Assessing statistical significance of causal graphs)

## Value

a matrix of rounding combinations

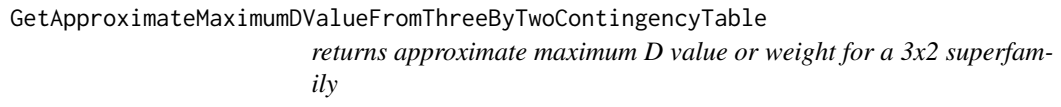

## Description

Computes an approximate maximum D value (or weight) for a superfamily (3x2 table). The result is only approximate as only the first valid D value that is return. This has been done to speed up the overall algorithm.

## Usage

GetApproximateMaximumDValueFromThreeByTwoContingencyTable(threeByTwoContingencyTable, predictionListStats, logOfFactorialOfPredictionListStats, returnlog = FALSE)

#### Arguments

threeByTwoContingencyTable

approximate values of  $n++$ ,  $n+$ ,  $n-$ ,  $n0+$  and  $n0-$ , these values are calculated to optimise the D-value (see page 6 of Assessing statistical significance of causal graphs)

## <span id="page-18-0"></span>GetApproximateMaximumDValueFromTwoByTwoContingencyTable 19

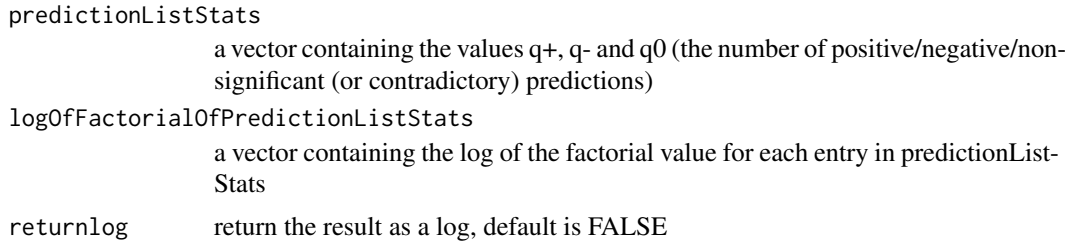

# Value

an approximate maximum D value or weight

GetApproximateMaximumDValueFromTwoByTwoContingencyTable *computes an approximate maximum D value or weight*

## Description

Computes an approximate maximum D value (or weight). The calculation is approximate since only the first valid D value that is round. This has been done to speed up the overall algorithm - to get the exact answer use GetMaximumDValueFromTwoByTwoContingencyTable.

## Usage

```
GetApproximateMaximumDValueFromTwoByTwoContingencyTable(n_pp, n_pm, n_mp, n_mm,
 predictionListStats, experimentalDataStats,
  logOfFactorialOfPredictionListStats, returnlog = FALSE)
```
## Arguments

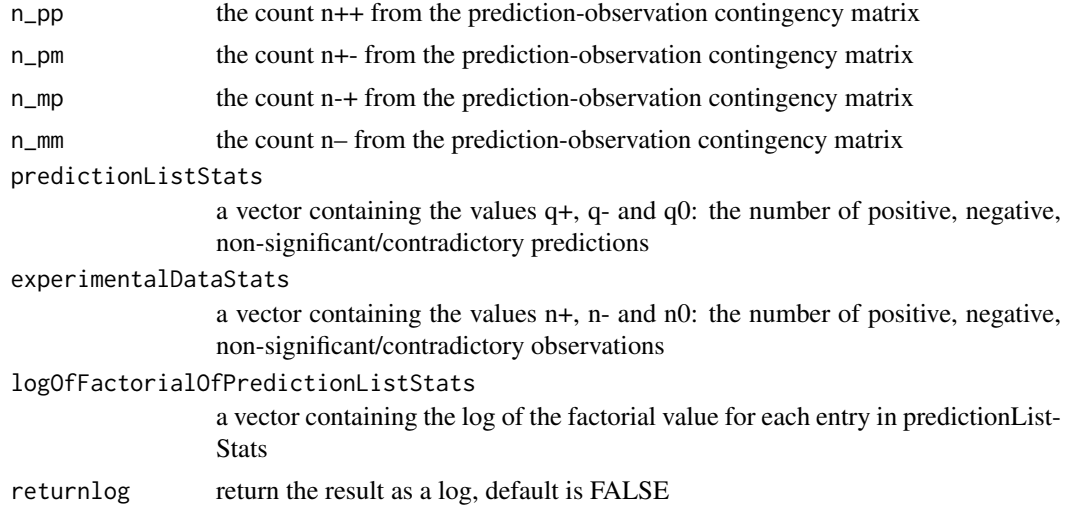

# Value

the maximum D value or weight

<span id="page-19-0"></span>GetCombinationsOfCorrectandIncorrectPredictions *returns table of correct and incorrect predictions*

## Description

Returns the numbers of correct and incorrect positive and negative predictions

## Usage

```
GetCombinationsOfCorrectandIncorrectPredictions(predictionDataStats,
  experimentalDataStats)
```
## Arguments

predictionDataStats prediction data statistics table experimentalDataStats Experimental data statistics table

#### Value

a matrix the numbers of correct and incorrect positive and negative prediction

```
GetExplainedNodesOfCCG
```
*Get explained nodes of CCG*

#### Description

Returns a table of node names and values for explained nodes, I.e. nodes that appear in both network and data with the same sign. The table contain the name in column 1 and the value (1 or -1) in column 2

#### Usage

GetExplainedNodesOfCCG(hypothesisnode, signOfHypothesis, network, data, delta)

## Arguments

hypothesisnode a hypothesis node signOfHypothesis the direction of change of hypothesis node network a computational causal graph data a data file delta the number of edges across which the hypothesis should be followed

#### Value

vector of explained nodes

<span id="page-20-0"></span>GetInteractionInformation

*returns interaction information from input data*

# Description

Gets the interaction information from the input data

#### Usage

```
GetInteractionInformation(dataTable)
```
# Arguments

dataTable a data table containing the information read in from the .sif file representing the network.

# Value

a vector of interaction information

GetMatrixOfCausalRelationships

*compute causal relationships matrix*

## Description

Get a matrix of causal relationships from the network and the IDs of connected nodes

## Usage

```
GetMatrixOfCausalRelationships(hypothesis, network,
  idsOfConnectedNodesFromSubgraph)
```
# Arguments

hypothesis a hypothesis node network a CCG network idsOfConnectedNodesFromSubgraph a list of connected nodes in the subgraph of interest

# Value

causal relationships matrix

<span id="page-21-0"></span>GetMaxDValueForAFamily

*get maximun D value for a family*

# Description

Computes the maximum D value for a particular family - denoted as D\_fam on page 6 of Assessing Statistical Signifcance of Causal Graphs

## Usage

```
GetMaxDValueForAFamily(r_p, r_m, c_p, predictionListStats,
  experimentalDataStats, logOfFactorialOfPredictionListStats,
  returnlog = FALSE)
```
## Arguments

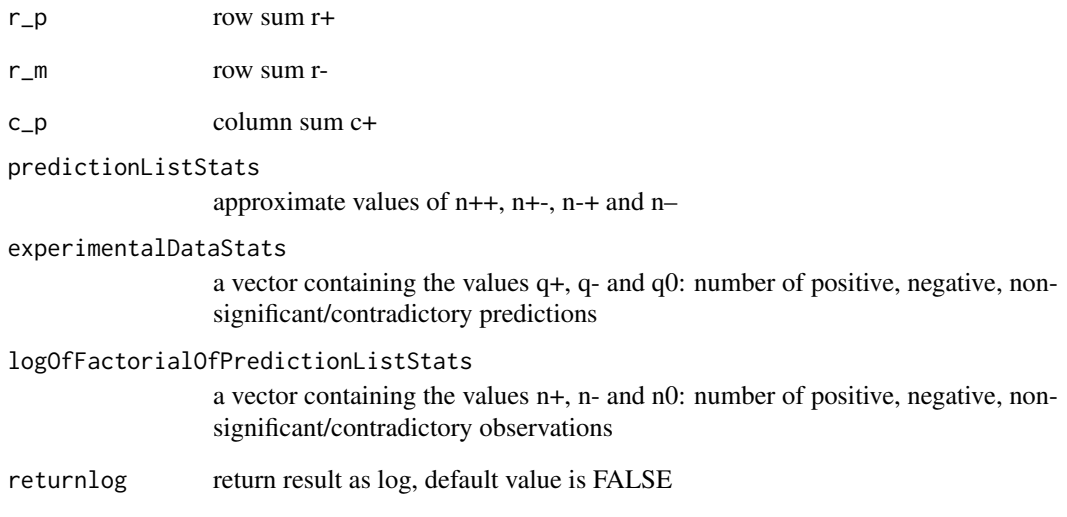

## Value

the maximum DFam Value

# References

L Chindelevitch et al. Assessing statistical significance in causal graphs. BMC Bioinformatics, 13(35), 2012.

<span id="page-22-0"></span>GetMaxDValueForAThreeByTwoFamily

*get maximum D value for three-by-two a family*

# Description

Returns the maximum D value for a particular family as described as D\_fam on pages 6 and 7 of Assessing Statistical Significance of Causal Graphs in Assessing Statistical Signifcance of Causal Graphs

# Usage

```
GetMaxDValueForAThreeByTwoFamily(r_p, r_m, r_z, n_p, n_m, predictionListStats,
  logOfFactorialOfPredictionListStats, returnlog = FALSE)
```
## Arguments

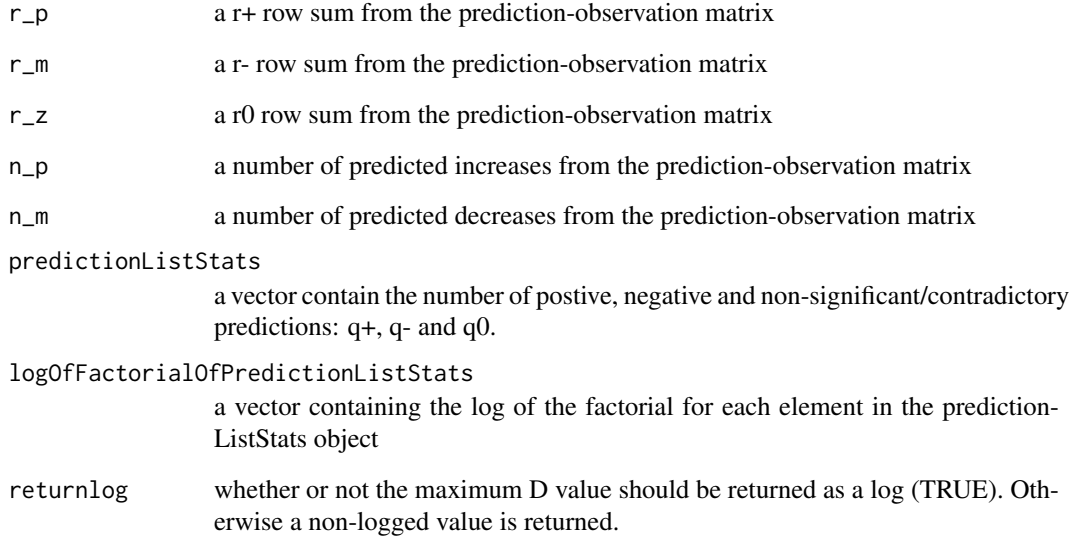

# Value

Maximum D\_fam Value

# References

L Chindelevitch et al. Assessing statistical significance in causal graphs. BMC Bioinformatics, 13(35), 2012.

<span id="page-23-0"></span>GetMaximumDValueFromTwoByTwoContingencyTable

*get maximum D value from two-by-two contingency table*

## Description

Computes the maximum D value (or weight) given approximate values of  $n++$ ,  $n+$ ,  $n+$  and  $n-$ . These values are approximate and in general are non-integer values; they are found by using an approximation detailed in the paper Assessing statistical significance in causal graphs on page 6 i.e. n\_ab is approximately equal to q\_a\*n\_b/t where a and b are either +, - or 0. The value is an approximation since the direction in which the number should be rounded is not clear and hence this function runs through all possible combinations of rounding before concluding the maximum D-value.

# Usage

```
GetMaximumDValueFromTwoByTwoContingencyTable(twoByTwoContingencyTable,
 predictionListStats, experimentalDataStats,
  logOfFactorialOfPredictionListStats, returnlog = FALSE)
```
## Arguments

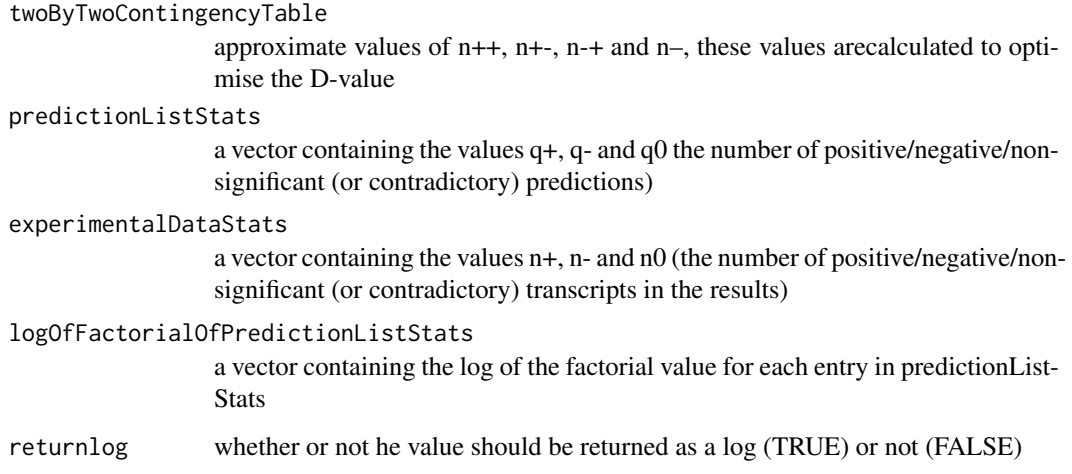

# Value

the maximal D-value

# References

L Chindelevitch et al. Assessing statistical significance in causal graphs. BMC Bioinformatics, 13(35), 2012.

<span id="page-24-0"></span>

## Description

Returns the CCG node ID from a node name or a vector of node names and a given direction of regulation.

# Usage

GetNodeID(network, nodename, direction = 1)

## Arguments

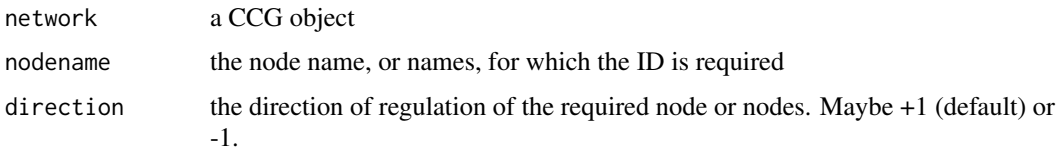

## Value

a scalar or vector containing the node ID or IDs requested

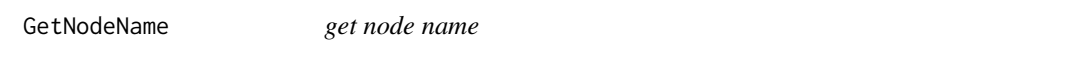

## Description

Returns the node name from one or more node IDs, or substitute node names for node IDs, given in first column of a matrix typically of predictions or experimental data

## Usage

```
GetNodeName(network, nodeID, signed = FALSE)
```
## Arguments

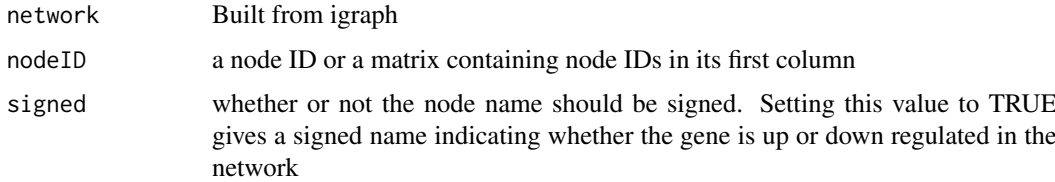

# Value

a node name or a vector of node names depending if the input is an matrix.

## Examples

```
network <- system.file(package='CausalR', 'extdata', 'testNetwork.sif')
ccg = CreateCCG(network)
nodeID < -10GetNodeName(ccg, nodeID)
```
## GetNumberOfPositiveAndNegativeEntries

*counts the number of positive and negative entries*

## Description

Counts the number of entries in the in the second column of an input table that are +1 or -1.

#### Usage

GetNumberOfPositiveAndNegativeEntries(dataList)

#### Arguments

dataList an array or dataframe in which the second column is numeric

## Value

a vector of two components, the first of which giving the number of +1 entries, the second the number of -1's.

## Examples

```
expData<-read.table(system.file(package='CausalR', 'extdata', 'testData.txt'))
GetNumberOfPositiveAndNegativeEntries(expData)
```
GetPathsInSifFormat *Get paths in Sif format*

#### Description

Converts network paths into Simple interaction file (.sif) format for importing into Cytoscape

#### Usage

```
GetPathsInSifFormat(arrayOfPaths)
```
#### Arguments

arrayOfPaths an array of paths (in the format outputted by GetShortestPathsFromCCG) to be converted to .sif format

## Value

network visualisation

<span id="page-25-0"></span>

<span id="page-26-0"></span>GetRegulatedNodes *get regulated nodes*

## Description

This function will compute the nodes regulated by the given hypothesis gene and write the results to a file

# Usage

```
GetRegulatedNodes(PPInet, Expressiondata, delta, hypothesisGene = "",
  signOfHypothesis = 1, outputfile = ")
```
## Arguments

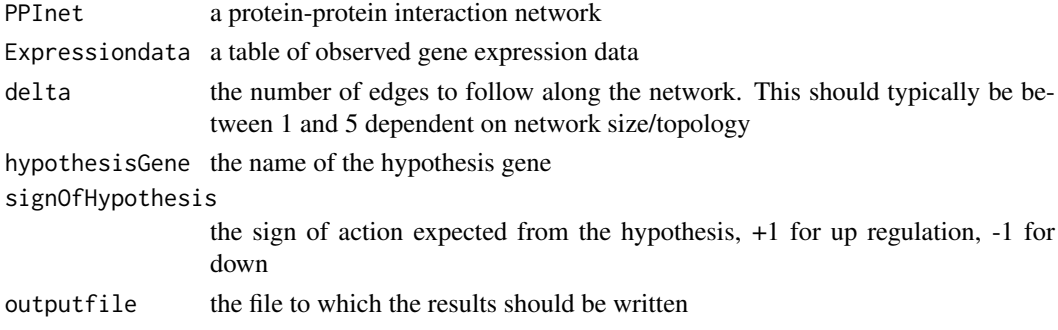

## Value

Nodes regulated by hypothesis gene

GetRowAndColumnSumValues

*get row and column sum values*

## Description

Returns the possible values of r+, r-, c+ and c- (the column and row sum values) following page 6 of Assessing statistical significance in causal graphs (Chindelevitch et. al)

#### Usage

GetRowAndColumnSumValues(predictionListStats, experimentalResultStats)

#### Arguments

```
predictionListStats
```
a vector containing the number of postive, negative, or non-signficant/contradictory predictions (q+, q- and q0)

## experimentalResultStats

a vector containing the number of postive, negative, or non-signficant/contradictory observations (n+, n- and n0)

## Value

a matrix of row and sum values r+, r-, c+ and c-

#### References

L Chindelevitch et al. Assessing statistical significance in causal graphs. BMC Bioinformatics, 13(35), 2012.

GetScoreForNumbersOfCorrectandIncorrectPredictions

*returns the score for a given number of correct and incorrect predictions*

## Description

Returns the score based on the values of n++, n+-, n-+ and n–

## Usage

GetScoreForNumbersOfCorrectandIncorrectPredictions(matrixRow)

## Arguments

matrixRow a row af a matrix of correct and incorrect prediction scores

# Value

the corresponding score for the given row

GetScoresForSingleNode

*Get scores for single node*

# Description

A helper function for RankTheHypotheses to calculate a line of the scoresMatrix table

## Usage

```
GetScoresForSingleNode(iNode, timeToRunSoFar, nodesToBeTested, network, delta,
 processedExperimentalData, numPredictions, epsilon, useCubicAlgorithm,
 use1bAlgorithm, symmetricCCG, correctPredictionsThreshold,
  experimentalDataStats, quiet)
```
<span id="page-27-0"></span>

# GetScoresForSingleNode 29

# Arguments

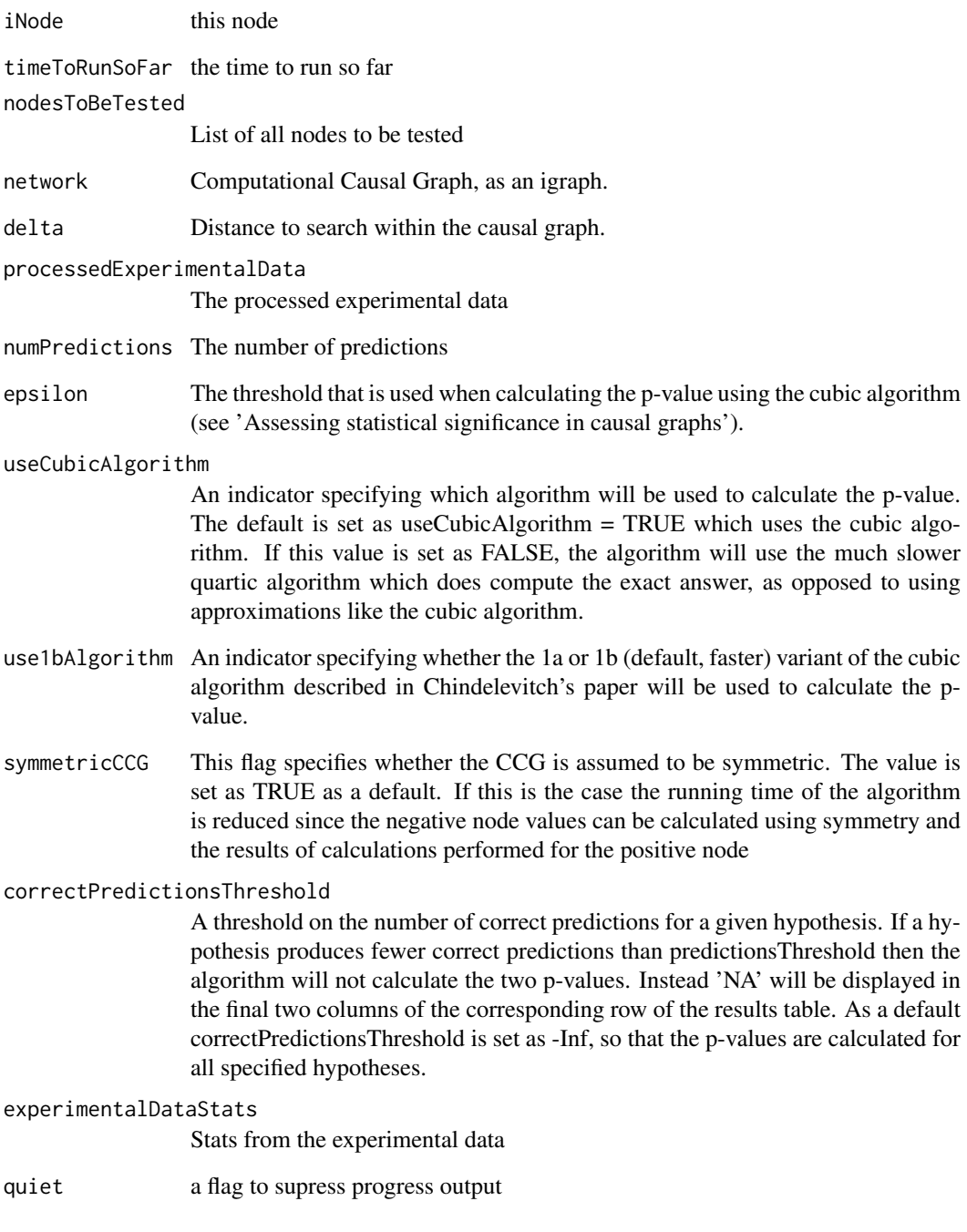

## Value

If symmetricCCG is false, this returns a single line of the scoreMatrix for the 'iNode'th node in nodesToBeTested. If symmetricCCG is true this returns two lines. The first of which corresponds to the positive node and the second the negative node.

<span id="page-29-0"></span>GetScoresWeightsMatrix

*get scores weight matrix*

## Description

Computes the score and weight for a network/set of experimental data based on the table containing possible values of n++, n+-, n-+ and n–.

## Usage

```
GetScoresWeightsMatrix(matrixOfPossibleValues, predictionDataStats,
  experimentalDataStats, logOfFactorialOfPredictionListStats)
```
#### Arguments

matrixOfPossibleValues values of n++, n+-, n-+ and n– that need to be assessed predictionDataStats a table of predicions experimentalDataStats a table of observed experimental data logOfFactorialOfPredictionListStats a vector containing the log of the factorial value for each entry in predictionList-**Stats** 

## Value

a matrix containing scores and logs of the weights

GetScoresWeightsMatrixByCubicAlg *get scores weights matrix by the cubic algorithm*

## Description

Implements the cubic algorithm as described on pages 6 and 7 of Assessing statistical significance in causal graphs, Chindelevitch et al. 2012

## Usage

GetScoresWeightsMatrixByCubicAlg(predictionListStats, experimentalDataStats, epsilon)

## Arguments

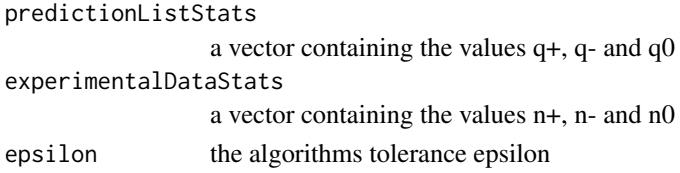

## <span id="page-30-0"></span>Value

a matrix containing the ternary dot product distribution

#### References

L Chindelevitch et al. Assessing statistical significance in causal graphs. BMC Bioinformatics, 13(35), 2012.

GetSetOfDifferentiallyExpressedGenes *get set of differientially expressed genes*

## Description

Gets the set of differentially expressed genes in the results, G+ as defined by in Causal reasoning on biological networks: Interpreting transcriptional changes, L Chindelevitch et al.

### Usage

GetSetOfDifferentiallyExpressedGenes(results)

#### Arguments

results a table of results

#### Value

a matrix of differentially expressed genes

#### References

L Chindelevitch et al. Causal reasoning on biological networks: Interpreting transcriptional changes. Bioinformatics, 28(8):1114-21, 2012.

GetSetOfSignificantPredictions

*get set of significant predictions*

#### Description

Gets the set of positive and negative predictions, the combination of the sets Sh+ and Sh- in Causal reasoning on biological networks: Interpreting transcriptional changes, L Chindelevitch et al.

## Usage

GetSetOfSignificantPredictions(predictions)

# Arguments

predictions a table of predictions

## Value

a matrix of positive and negative predictions

## References

L Chindelevitch et al. Causal reasoning on biological networks: Interpreting transcriptional changes. Bioinformatics, 28(8):1114-21, 2012.

GetShortestPathsFromCCG

*get shortest paths from CCG*

# Description

Gets the node names in the shortest path from one node in a CCG to another

#### Usage

```
GetShortestPathsFromCCG(network, hypothesisnode, targetnode,
  showbothdirs = FALSE, display = TRUE)
```
#### Arguments

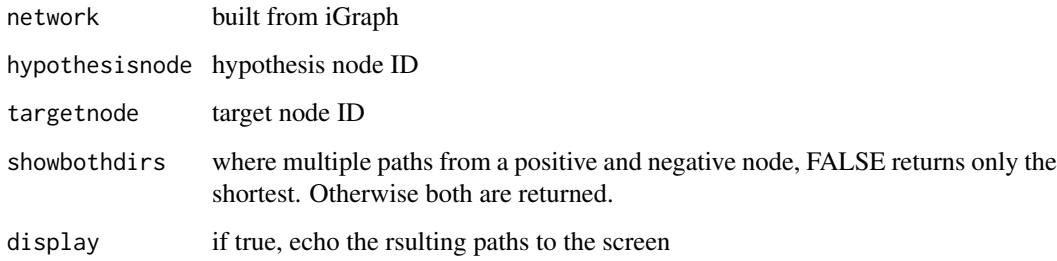

## Value

a list of vectors containing the nodes of individual paths

```
network <- system.file(package='CausalR', 'extdata', 'testNetwork.sif')
ccg = CreateCCG(network)
hypothesisnode = 1
targetnode = 10
GetShortestPathsFromCCG (ccg, hypothesisnode, targetnode)
```
<span id="page-31-0"></span>

<span id="page-32-0"></span>GetWeightForNumbersOfCorrectandIncorrectPredictions *get weight for numbers of correct and incorrect predictions*

## Description

Gets the weight based on the values of n++, n+-, n-+ and n–.

## Usage

```
GetWeightForNumbersOfCorrectandIncorrectPredictions(n_pp, n_pm, n_mp, n_mm,
 predictionDataStats, experimentalDataStats,
  logOfFactorialOfPredictionListStats, returnlog = FALSE)
```
## Arguments

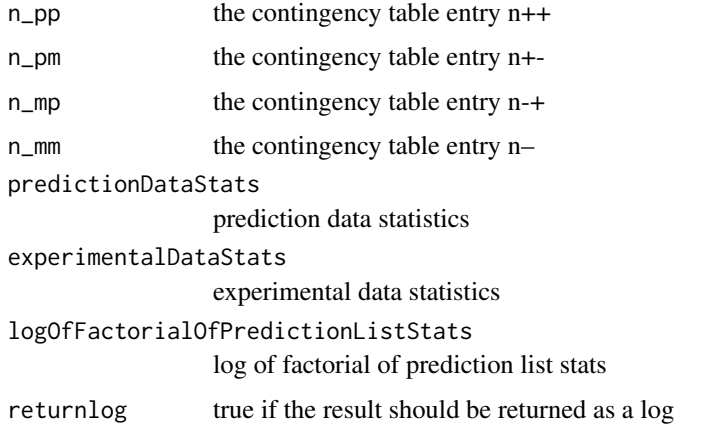

#### Value

none

GetWeightsAboveHypothesisScoreAndTotalWeights *get weights above hypothesis score and total weights*

## Description

Gets the score based on the values of n++, n+-, n-+ and n–. Used as part of a p-value calculation.

# Usage

```
GetWeightsAboveHypothesisScoreAndTotalWeights(r_p, r_m, c_p,
 predictionListStats, experimentalDataStats,
  logOfFactorialOfPredictionListStats, hypothesisScore, logepsDMax, logDMax)
```
## Arguments

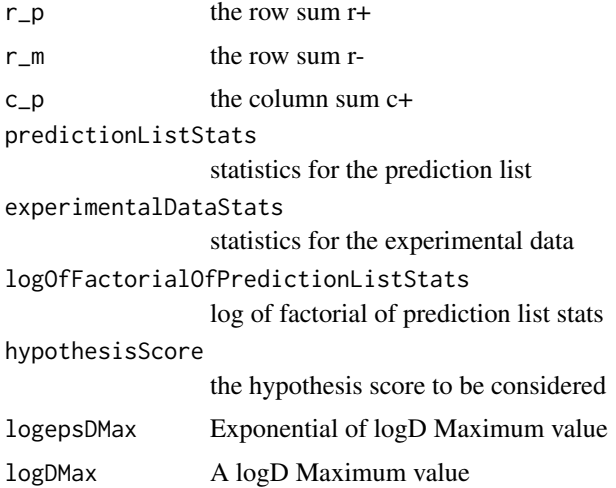

## Value

score data

GetWeightsAboveHypothesisScoreForAThreeByTwoTable

*updates weights for contingency table and produce values for p-value calculation*

## Description

Finds the D-Values (weights) from any 3x2 contingency tables that have a score above and including the hypothesis score. It also calculates the total weight, and returns a 2x1 vector of the two values. The ratio of these values is the p-value.

## Usage

```
GetWeightsAboveHypothesisScoreForAThreeByTwoTable(weights, r_p, r_m, r_z, n_p,
 n_m, predictionListStats, experimentalDataStats,
 logOfFactorialOfPredictionListStats, hypothesisScore, logepsDMax, logDMax)
```
## Arguments

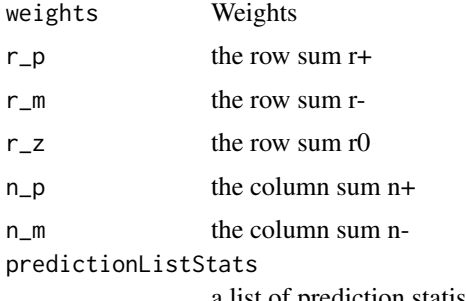

a list of prediction statistics

<span id="page-33-0"></span>

<span id="page-34-0"></span>GetWeightsFromInteractionInformation 35

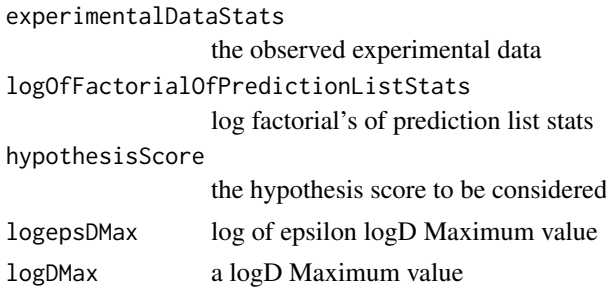

# Value

a vector containing the hypothesis score and the total weight

GetWeightsFromInteractionInformation

*get weights from interaction information*

#### Description

Returns a matrix of weights  $(-1,0,+1)$  indicating the direction of regulation from the interaction information.

## Usage

GetWeightsFromInteractionInformation(interactionInfo)

## Arguments

interactionInfo

a central column of the .sif file, giving the type of edge interaction

## Value

a matrix of weights corresponding the the direction of regulation

<span id="page-34-1"></span>MakePredictions *make predictions*

#### Description

Creates a matrix of predictions for a particular hypothesis. The output is an array containing the relationship between each node and the hypothesis. The hypothesis provided will be the vertex id of one of the nodes in the network (as an integer node ID or name, including + or - for up/down regulation in the case of a CCG). The signOfHypothesis variable should be a 1 or -1, indicating up/down regulation.

#### Usage

```
MakePredictions(hypothesisnode, signOfHypothesis, network, delta,
 nodesInExperimentalData = NULL)
```
## Arguments

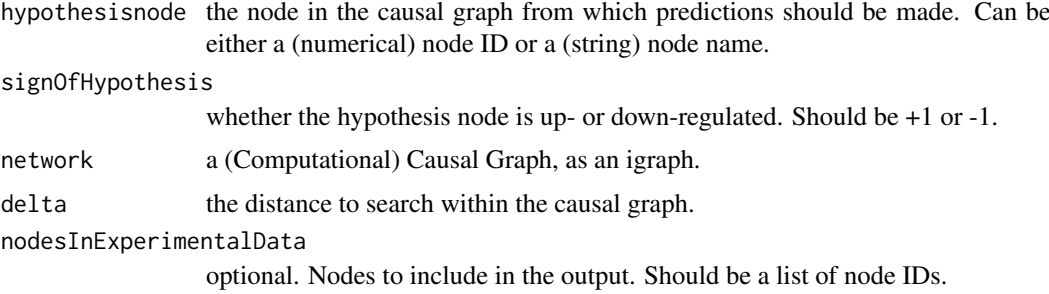

## Value

a matrix of predictions for the given particular hypothesis

#### Examples

```
network <- system.file(package='CausalR', 'extdata', 'testNetwork.sif')
ccg <- CreateCCG(network)
predictions <- MakePredictions('NodeA', +1, ccg, 2)
```
MakePredictionsFromCCG

*make predictions from CCG*

## Description

Create a matrix of predictions for a particular hypothesis starting from a network with separate nodes for up- and down-regulation (+ve and -ve). The output is an array containing the relationship between each node and the hypothesis. The hypothesis provided will be the vertex id of one of the nodes in the network (as an integer or name including + or - for up/down regulation). The signOfHypothesis variable should be a 1 or -1, indicating up/down regulation. (It generally shouldn't be necessary to reverse the sign of a node when working from a CCG, but this facility is included for consistency with MakePredictionsFromCG)

## Usage

```
MakePredictionsFromCCG(hypothesisnode, signOfHypothesis, network, delta,
 nodesInExperimentalData = NULL)
```
## Arguments

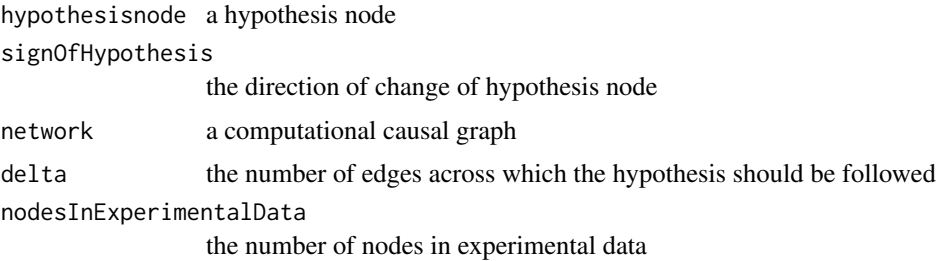

<span id="page-35-0"></span>

## <span id="page-36-0"></span>Value

an matrix containing the relationship between each node and the hypothesis

## Examples

```
network <- system.file(package='CausalR', 'extdata', 'testNetwork.sif')
ccg <- CreateCCG(network)
MakePredictionsFromCCG('NodeA', +1, ccg, 2)
```
MakePredictionsFromCG *make predictions from CG*

## Description

Create a matrix of predictions for a particular hypothesis - the output is a matrix containing the relationship between each node and the hypothesis. The hypothesis provided will be the vertex id of one of the nodes in the network (as an integer). The signOfHypothesis variable should be a 1 or -1, indicating up/down regulation

# Usage

```
MakePredictionsFromCG(hypothesisnode, signOfHypothesis, network, delta,
 nodesInExperimentalData = NULL)
```
## Arguments

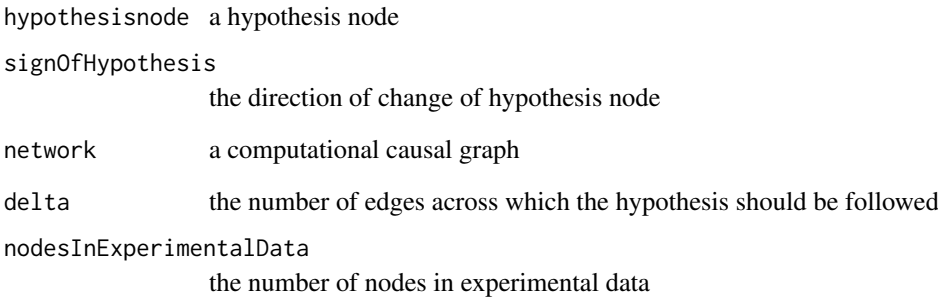

# Value

an matrix containing the relationship between each node and the hypothesis

<span id="page-37-0"></span>OrderHypotheses *order hypotheses*

#### Description

Ranks the hypotheses. Takes a matrix containing the scores for each node of the network, and ranks them placing the hypothesis with the most correct predictions is at the top

## Usage

```
OrderHypotheses(scoresMatrix)
```
## Arguments

scoresMatrix a matrix containing the scores for each node of the network

## Value

a ranked table of hypotheses

PlotGraphWithNodeNames

*plot graph with node names*

#### Description

Plots an igraph with the node names. Plots a igraph to the screen displaying the names of the nodes input rather than R's internal numbering.

# Usage

```
PlotGraphWithNodeNames(igraph)
```
#### Arguments

igraph internal an igraph representation of an interaction network

## Value

network visualisation

```
network <- system.file(package='CausalR', 'extdata', 'testNetwork.sif')
ccg <- CreateCCG(network)
PlotGraphWithNodeNames(ccg)
```
<span id="page-38-0"></span>PopulateTheThreeByThreeContingencyTable *populate the three-by-three contingency table*

## Description

Populates 3x3 signed contingency table of expected versus observed changes. Given the values of n++, n+-, n-+ and n–, calculates n0+, n0-, n+0, n-0 and n00. Notation from Chindelevitch et al. Causal reasoning on biological networks Bioinformatics (2012) paper.

## Usage

```
PopulateTheThreeByThreeContingencyTable(n_pp, n_pm, n_mp, n_mm,
 predictionDataStats, experimentalDataStats)
```
## Arguments

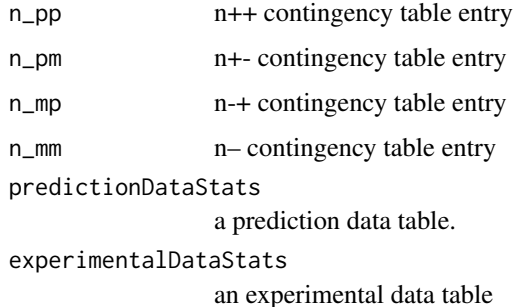

## Value

Vector of calculated values for n0+, n0-, n+0, n-0 and n00 - See: Chindelevitch et al.Bioinformatics (2012).

PopulateTwoByTwoContingencyTable *Populate Two by Two Contingency Table*

## Description

Calculates a 2x2 contingency table. Given the value of  $n++$  and the row and column sums  $(r+, r-, \cdot)$  $c+, c$ ), Calculates the remaining values in the 2x2 contingency table i.e.  $n+, n+,$  and  $n-$ . See Chindelevich et al. BMC Bioinformatics (2012) paper 'Assessing Statistical significance of causal graphs' for clarification on notation.

## Usage

PopulateTwoByTwoContingencyTable(rowAndColumnSumValues, n\_pp)

# Arguments

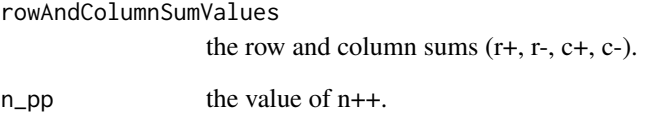

# Value

the completed 2x2 contingency table: n++, n+-, n-+, n–

## References

L Chindelevitch et al. Causal reasoning on biological networks: Interpreting transcriptional changes. Bioinformatics, 28(8):1114-21, 2012.

ProcessExperimentalData

*process experimental data*

#### Description

Processes experimental data to get it into the correct form for scoring. The node names that are read in as strings acquire an internal id when the network is created. This function will replace the node name with its id.

## Usage

ProcessExperimentalData(experimentalData, network)

## Arguments

experimentalData

input experimental data.

network an input interaction network.

# Value

processed experimental data formatted ready for scoring

<span id="page-39-0"></span>

<span id="page-40-1"></span><span id="page-40-0"></span>RankTheHypotheses *rank the hypotheses*

## Description

Rank the hypotheses in the causal network. This function can be run with parallelisation using the doParallel flag.

## Usage

```
RankTheHypotheses(network, experimentalData, delta, epsilon = 1e-05,
  useCubicAlgorithm = TRUE, use1bAlgorithm = TRUE, symmetricCCG = TRUE,
  listOfNodes = NULL, correctPredictionsThreshold = -Inf, quiet = FALSE,
  doParallel = FALSE, numCores = NULL)
```
# Arguments

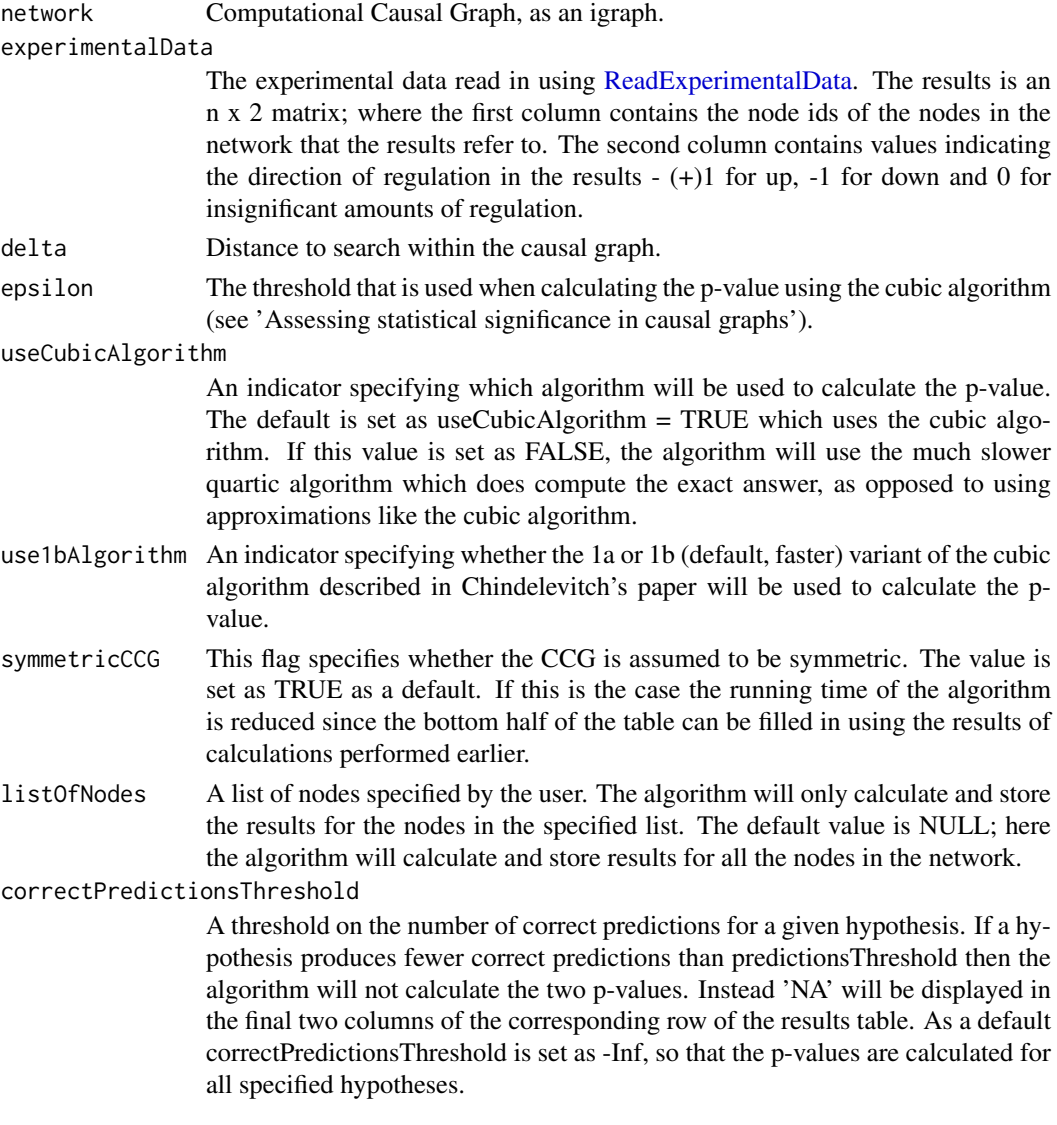

<span id="page-41-0"></span>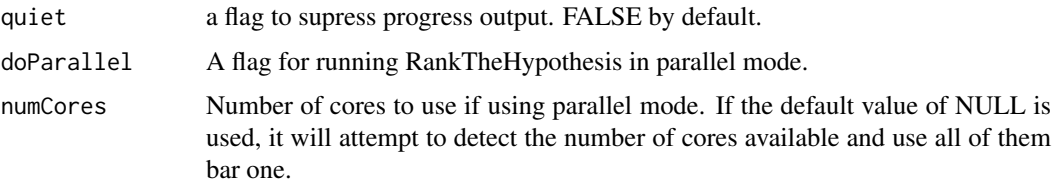

# Value

A data frame containing the results of the algorithm.

#### References

L Chindelevitch et al. Assessing statistical significance in causal graphs. BMC Bioinformatics, 13(35), 2012.

## Examples

```
#get path to example network file
network <- system.file(package='CausalR', 'extdata', 'testNetwork.sif')
#create ccg
ccg <- CreateCCG(network)
#get path to example experimental data
fileName<- system.file(package='CausalR', 'extdata', 'testData.txt')
#read in experimetal data
expData<- ReadExperimentalData(fileName, ccg)
#run in single threaded mode
RankTheHypotheses(ccg, expData, 2)
#run in parallel mode
RankTheHypotheses(ccg, expData, 2, doParallel=TRUE, numCores=2)
```
<span id="page-41-1"></span>ReadExperimentalData *read experimental data*

## Description

Reads experimental data for the causal reasoning algorithm from a text file.

## Usage

```
ReadExperimentalData(fileName, network, removeDuplicates)
```
## Arguments

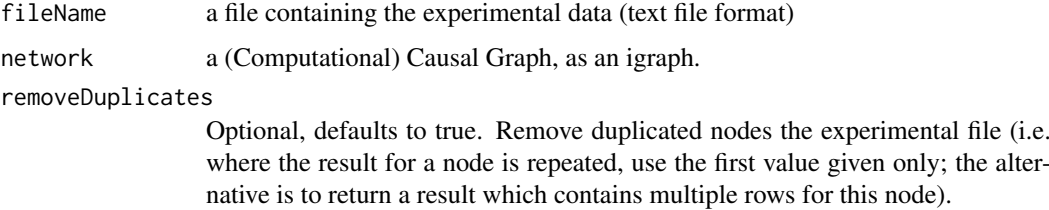

#### <span id="page-42-0"></span>ReadSifFileToTable 43

## Value

(n x 2) matrix of nodes and direction of regulation. The first column of the matrix contains the node IDs from the network, and the second contains the experimental values.

## Examples

```
#get path to example network file
network <- system.file(package='CausalR', 'extdata', 'testNetwork.sif')
##create ccg
ccg <- CreateCCG(network)
#get path to example experimental data
fileName<- system.file(package='CausalR', 'extdata', 'testData.txt')
ReadExperimentalData(fileName, ccg)
```
ReadSifFileToTable *read .sif to Table*

## Description

Reads a .sif file into a table in R

#### Usage

ReadSifFileToTable(sifFile)

#### Arguments

sifFile the sifFile to be read in

#### Value

a R table containing the data from the .sif file

RemoveIDsNotInExperimentalData

*remove IDs not in experimental data*

#### Description

Takes in a list of connected nodes and removes those not in the experimental data.

## Usage

RemoveIDsNotInExperimentalData(connectedNodes, nodesInExperimentalData)

## Arguments

connectedNodes a list of connected nodes nodesInExperimentalData a list of nodes in the experimental data

## <span id="page-43-0"></span>Value

connectedNodesInExperimentalData a list of connected nodes with the redundant nodes removed

runRankHypothesis *run rank the hypothesis*

## Description

A top level function that used to run CausalR

## Usage

runRankHypothesis(PPInet, Expressiondata, delta, correctPredictionsThreshold)

## Arguments

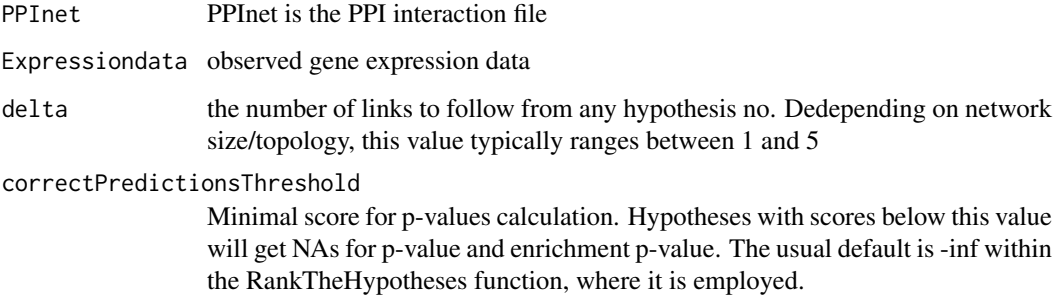

## Value

rankedHypothesis table of results produced by the algorithm

runSCANR *run ScanR*

# Description

This function will return nodes regulated by the given hypothesisGene

## Usage

```
runSCANR(network, experimentalData, NumberOfDeltaToScan = 5,
  topNumGenes = 150, correctPredictionsThreshold = 1, doParallel = FALSE,
 numCores = NULL)
```
#### <span id="page-44-0"></span>ScoreHypothesis 45

# Arguments

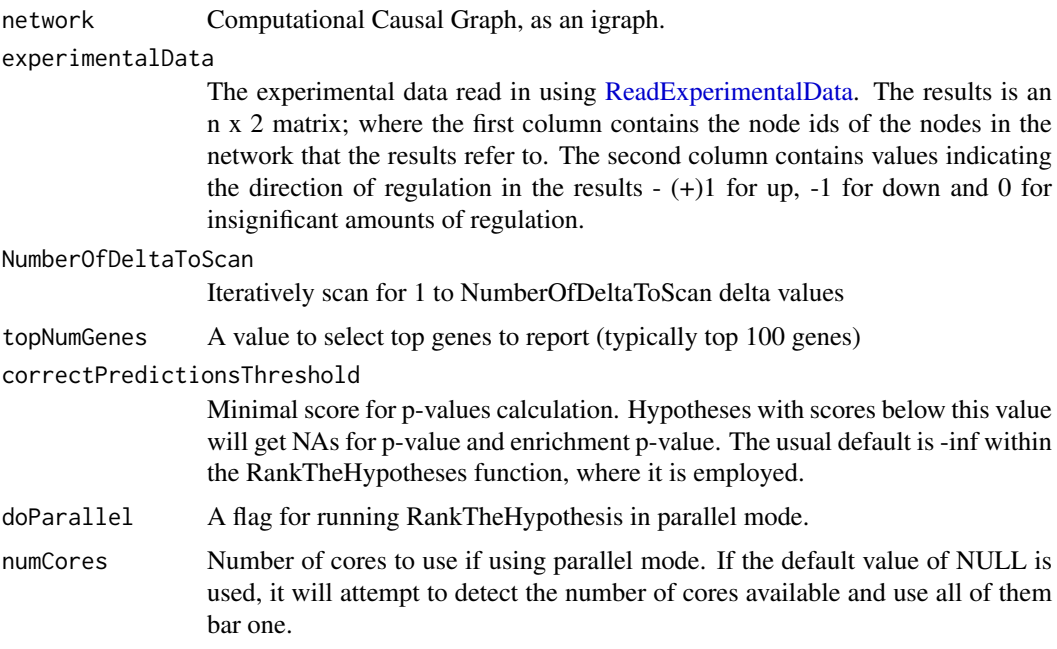

# Value

returns list of genes from each delta scan run

# Examples

```
NumberOfDeltaToScan <- 2
topNumGenes <- 4
#get path to example network file
network <- system.file(package = 'CausalR', 'extdata', 'testNetwork.sif')
#create ccg
ccg <- CreateCCG(network)
#get path to example experimental data
fileName<- system.file(package = 'CausalR', 'extdata', 'testData.txt')
#read in experimetal data
expData <- ReadExperimentalData(fileName, ccg)
#run in single threaded mode
runSCANR(ccg, expData, NumberOfDeltaToScan, topNumGenes)
#run in parallel mode
runSCANR(ccg, expData, NumberOfDeltaToScan, topNumGenes,
         doParallel = TRUE, numCores = 2)
```
<span id="page-44-1"></span>ScoreHypothesis *score hypothesis*

## Description

Score a single hypothesis, using the predictions from the network and the experimental data returning a vector of scoring statistics

#### Usage

ScoreHypothesis(matrixOfPredictions, matrixOfExperimentalData)

## Arguments

matrixOfPredictions a matrix of predictions matrixOfExperimentalData a matrix of experimentaldata

# Value

scoreBreakdown a vector giving, in order, the overall score, and the numbers of correct, incorrect and ambigous predictions

## Examples

```
predictions \leq matrix(c(1,2,3,+1,0,-1),ncol=2)
experimentalData \leq matrix(c(1,2,4,+1,+1,-1), ncol=2)
ScoreHypothesis(predictions,experimentalData)
CompareHypothesis(predictions,experimentalData)
```
#### ValidateFormatOfDataTable

*validate format of the experimental data table*

#### Description

Checks the format of the experimental data. This is expected to be two columns, the first containing the gene name and the second the direction of regulation, -1, 0 or 1. The function checks the number of columns and the values of the second column,

#### Usage

```
ValidateFormatOfDataTable(dataTable)
```
#### Arguments

dataTable the data table to be tested

# Value

true if the data table is valid

<span id="page-45-0"></span>

<span id="page-46-0"></span>ValidateFormatOfTable *validate format of table*

#### Description

Checks the format of the loaded in data. In particular exepects a table with threecolumns (in order) a initiating gene, an interaction ('Activates','Inhibits') and a responding gene and checks the number of rows and the values of the middle column.

## Usage

ValidateFormatOfTable(dataTable)

#### Arguments

dataTable the table to be tested

# Value

true if the test is satisfed.

WriteExplainedNodesToSifFile

*Write explained nodes to Sif file*

## Description

Outputs a network of explained nodes in .sif file format for producing visualisations using Cytoscape

#### Usage

```
WriteExplainedNodesToSifFile(hypothesisnode, signOfHypothesis, network, data,
  delta, file, display = TRUE)
```
## Arguments

hypothesisnode a hypothesis node signOfHypothesis the direction of change of hypothesis node network a computational causal graph data a data file delta the number of edges across which the hypothesis should be followed file a character string (without extension) that determines the names of the files cre-

ated. Extension is added automatically. Set to NA if not writing to file. display determines if the output written to file is also displayed

## Value

two files containing paths from hypothesis node to explained nodes in sif format

```
hypothesisnode <- "Node0"
signOfHypothesis <- +1
network <- system.file(package='CausalR', 'extdata', 'testNetwork1.sif')
ccg <- CreateCCG(network)
data <- system.file(package='CausalR', 'extdata', 'testData1.txt')
delta <- 2
WriteExplainedNodesToSifFile(hypothesisnode, signOfHypothesis, ccg, data, delta,
                            file=NA, display=TRUE)
```
# <span id="page-48-0"></span>Index

AddIDsToVertices, [3](#page-2-0) AddWeightsToEdges, [4](#page-3-0) AnalyseExperimentalData, [4](#page-3-0) AnalysePredictionsList, [5](#page-4-0) CalculateEnrichmentPValue, [5](#page-4-0) CalculateSignificance, *[3](#page-2-0)*, [6](#page-5-0) CalculateSignificanceUsingCubicAlgorithm, [7](#page-6-0) CalculateSignificanceUsingCubicAlgorithm1b, [8](#page-7-0) CalculateSignificanceUsingQuarticAlgorithm, [9](#page-8-0) CalculateTotalWeightForAllContingencyTables, [10](#page-9-0) CalculateWeightGivenValuesInThreeByThreeConti**@ge9cyT@bNe**ightsMatrix,[30](#page-29-0) [10](#page-9-0) CausalR *(*CausalR-package*)*, [3](#page-2-0) CausalR-package, [3](#page-2-0) CheckPossibleValuesAreValid, [11](#page-10-0) CheckRowAndColumnSumValuesAreValid, [11](#page-10-0) CompareHypothesis, [12](#page-11-0) ComputeFinalDistribution, [12](#page-11-0) ComputePValueFromDistributionTable, [13](#page-12-0) CreateCCG, *[3](#page-2-0)*, [13](#page-12-0) CreateCG, [14](#page-13-0) CreateNetworkFromTable, [15](#page-14-0) DetermineInteractionTypeOfPath, [15](#page-14-0) FindApproximateValuesThatWillMaximiseDValue, MakePredictions, *[3](#page-2-0)*, [35](#page-34-0) [16](#page-15-0) FindIdsOfConnectedNodesInSubgraph, [16](#page-15-0) FindMaximumDValue, [17](#page-16-0) GetAllPossibleRoundingCombinations, [18](#page-17-0) GetApproximateMaximumDValueFromThreeByTwoCont**PhgtOcyJbblth**NodeNames,[38](#page-37-0) [18](#page-17-0) GetApproximateMaximumDValueFromTwoByTwoContingencyTab<mark>10</mark>, [19](#page-18-0)  $\verb|GetCombinationsOfCorrect and IncorrectPredicti@BSCessExperimentalData, 40$  $\verb|GetCombinationsOfCorrect and IncorrectPredicti@BSCessExperimentalData, 40$  $20$ GetExplainedNodesOfCCG, [20](#page-19-0) GetInteractionInformation, [21](#page-20-0) GetMatrixOfCausalRelationships, [21](#page-20-0) GetMaxDValueForAFamily, [22](#page-21-0) GetMaxDValueForAThreeByTwoFamily, [23](#page-22-0) GetMaximumDValueFromTwoByTwoContingencyTable,  $24$ GetNodeID, [25](#page-24-0) GetNodeName, [25](#page-24-0) GetNumberOfPositiveAndNegativeEntries, [26](#page-25-0) GetPathsInSifFormat, [26](#page-25-0) GetRegulatedNodes, [27](#page-26-0) GetRowAndColumnSumValues, [27](#page-26-0) GetScoreForNumbersOfCorrectandIncorrectPredictions,  $28$ GetScoresForSingleNode, [28](#page-27-0) GetScoresWeightsMatrixByCubicAlg, [30](#page-29-0) GetSetOfDifferentiallyExpressedGenes, [31](#page-30-0) GetSetOfSignificantPredictions, [31](#page-30-0) GetShortestPathsFromCCG, [32](#page-31-0) GetWeightForNumbersOfCorrectandIncorrectPredictions, [33](#page-32-0) GetWeightsAboveHypothesisScoreAndTotalWeights, [33](#page-32-0) GetWeightsAboveHypothesisScoreForAThreeByTwoTable, [34](#page-33-0) GetWeightsFromInteractionInformation, [35](#page-34-0) MakePredictionsFromCCG, [36](#page-35-0) MakePredictionsFromCG, [37](#page-36-0) OrderHypotheses, [38](#page-37-0) PopulateTheThreeByThreeContingencyTable, PopulateTwoByTwoContingencyTable, [39](#page-38-0) RankTheHypotheses, *[3](#page-2-0)*, [41](#page-40-0) ReadExperimentalData, *[3](#page-2-0)*, *[41](#page-40-0)*, [42,](#page-41-0) *[45](#page-44-0)*

50 INDEX

ReadSifFileToTable , [43](#page-42-0) RemoveIDsNotInExperimentalData , [43](#page-42-0) runRankHypothesis , [44](#page-43-0) runSCANR , [44](#page-43-0)

ScoreHypothesis , *[3](#page-2-0)* , [45](#page-44-0)

ValidateFormatOfDataTable , [46](#page-45-0) ValidateFormatOfTable , [47](#page-46-0)

WriteExplainedNodesToSifFile , [47](#page-46-0)